# **Mapeo de Unidades Volcánicas Terciarias, en la Patagonia Andina, con Imágenes Satelitarias**.

## **Aguilera, Emilia Y.(\*)(\*\*), Aragón, Eugenio(\*\*), Llambías, Eduardo (\*\*) y Aguglino, Rubén (\*).**

(\*) Dirección de Aplicación de Imágenes Satelitarias- D.A.I.S.- calle 7 nº 1267-2º P- La Plata (1900)-Pcia. Buenos Aires, Argentina- T.e.: 54-21-294951, Fax : 54-21-294952 (\*\*) Cátedra de Petrología I, Facultad de Ciencias Naturales y Museo (UNLP)- Centro de Investigaciones Geológicas (CIC) calle 1 nº 644 T.e./ Frax.: 54-21-215677

**Abstract.** Paleocene to Oligocene times at the Andean and Sub-Andean region of this study is chracterized by volcanic activity in several cycles of difficult stratigraphic discrimination. This has lead to a great number of stratigraphic units. This study deals vith the Eo-tertiary units to the south of Nahuel Huapy Lake. Analysis of TM Landsat Images, with detailed field work, petrografhy and chemical analysis, has enabled the characterization of the main lithological types, structural features such as regional alignments, ring structures, emission centers and intrusives bodies. The results of this research as a hole, will allow to apply the methodology to similar regions of difficult access.

## **Resumen**

 El lapso de tiempo comprendido entre el Paleoceno-Eoceno-Oligoceno ( entre los 65 a 26 millones de años), se caracteriza por una profusa actividad volcánica, en el área andina y subandina que nos ocupa, generalmente en ciclos superpuestos y de dificil discriminación estratigráfica, lo que ha dado lugar a la creación de un gran número de unidades formacionales. En este trabajo, hemos tomado la unidad formacional correspondiente a las "Vulcanitas eoterciarias ubicadas al sur del lago Nahuel Huapi". El análisis de la información proporcionada por la Imágenes Satelitarias Landsat TM, conjuntamente con un detallado trabajo de campo, estudios petrológicos y análisis químicos, ha facilitado la identificación de los principales tipos litológicos presentes en el área, así como el reconocimiento de rasgos estructurales, tales como: lineamientos regionales, estructuras anulares y subanulares, centros de emisión y cuerpos intrusivos. Los resultados de esta investigación, sumados al aporte de las observaciones de campo permitirían extrapolar los resultados a regiones similares de difícil acceso.

## **Introducción**

El estudio consiste en la identificación litológica ,mapeo de estructuras volcanogénicas principales, tales como estratovolcanes y calderas, con sus elementos constitutivos sobresalientes, centros de emisión y áreas de derrame y lineamientos estructurales. La aplicación de técnicas de procesamiento de imágenes satelitarias permite superar la dificultad de acceso, puesto que la zona de estudio se enmarca en el área andina.

El objetivo planteado en esta investigación, consiste en evaluar los resultados de aplicar técnicas específicas orientadas a la identificación litológica.

Existen antecedentes de aplicación de éstas técnicas en numerosos trabajos con fines geológico-mineros, tales como Pontual 1989, Podwysocki et al.,1983, y Kahle et al., 1980, entre otros.

### **Area de Estudio**

 El área de estudio se encuentra ubicada entre los 41º 35´ y 41º 45´de latitud sur y entre los 70º 45´y 71º 15´ de longitud oeste, ocupa el suroeste de la Provincia de Río Negro, República Argentina.

En el sector considerado se reconocen tres unidades morfoestructurales, las que en orden de importancia son: el Macizo Nordpatagónico, la Cuenca de Ñirihuau-Ñorquinco-Cushamen, y los Andes Patagónicos Septentrionales. Estas dos últimas, constituyen una unidad mayor denominada Faja Occidental Andina, la que correspondería al área pericrátonica, en tanto que el Macizo Nordpatagónico corresponde al área cratónica.

En lo que respecta a los estilos estructurales, el Macizo Nordpatagónico se caracteriza por tener preferentemente una tectónica de fallamiento, en tanto que en la Faja Occidental Andina, se observa una tectónica de fallamiento y plegamiento.

En cuanto a los tipos rocosos, se presentan rocas de la serie calcoalcalina: Andesita, Dacita, Riolita; denominada "Serie Andesítica" (Feruglio, 1941), que representan la

típica transición, entre las lavas cordilleranas y los plateau basálticos, se asocian a ellas diversos cuerpos litológicos de diferente edad y composición, basaltos e intrusivos varios.

Esta asociación se corresponde con un arco magmático vinculado a subducción que actuó entre el Paleoceno y Eoceno.

Estratigrafía:En el área se reconocen ocho unidades mapeables, con particular énfasis en discriminar los distintos tipos de rocas volcano-sedimentarias del Terciario Inferior, a estas unidades mapeables Aragón E.,1986 (Tabla 1), las caracteriza como Facies, agrupables en una unidad mayor, denominada Complejo Nahuel Huapi.

Tabla 1. Cuadro estratigráfico : en orden decreciente de edad relativa comprende las siguientes unidades litoestratigráficas.

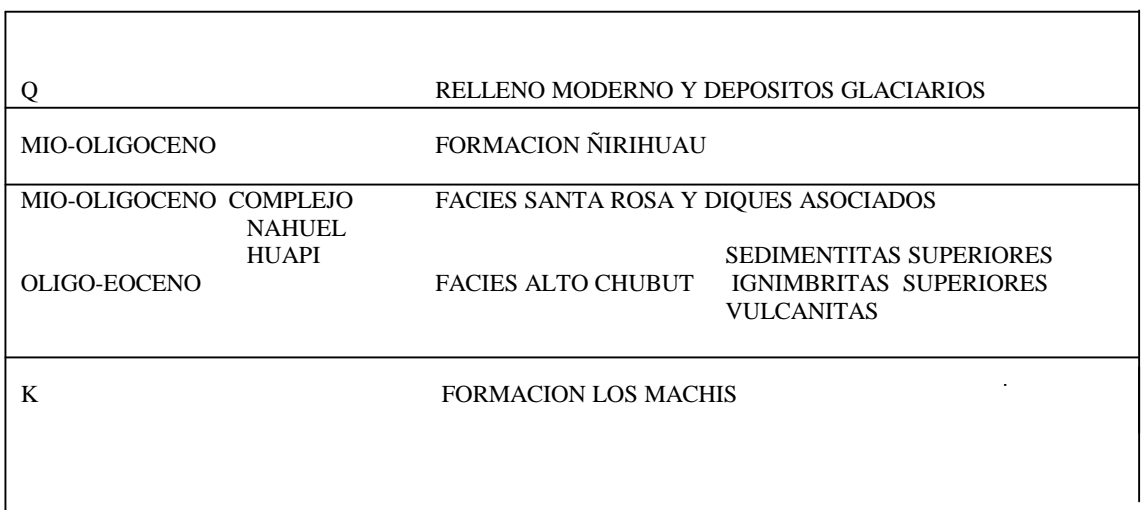

Características de las unidades litoestratigráficas :

Formación Los Machis :

Está integrada por granodioritas de grano mediano a grueso. En la mitad inferior del área estudiada, afloran en forma semicontínua granodioritas hornblendíferas de color rosado y grano mediano a grueso. En esta área las granodioritas constituyen el basamento donde apoyan las secuencias volcano-sedimentarias del Terciario inferior. Complejo Nahuel Huapi :

Comprende gran parte de los afloramientos en los sectores Centro, Norte y Oeste del área estudiada, distinguiéndose dos Facies que, en orden decreciente de edad son : Facies Alto Chubut :

Esta área se caracteriza por la presencia de brechas, ignimbritas y coladas de composición riolítica-dacítica-andesítica con sus diques.

Las brechas son mas importantes en el sector medio y superior, correspondiendo a áreas alejadas de los centros efusivos, observándose escasas intercalaciones de limolitas y tufitas. Los cuerpos lávicos suelen ser sumamente potentes y de naturaleza ácida, intercalados con ignimbritas y ocupando la sección inferior de la facies. Su relación

estructural con las restantes facies y formaciones es mediante superposición por falla, o por discordancia, esta última observada tan solo cuando apoya sobre granodioritas (Fm. Los Machis).

Esta es la facies de mayor distribución en el área de estudio, además de presentar mayor cantidad de variaciones, se realizaron cuatro perfiles de detalle donde esta facies adquiere características particulares para cada uno de ellos. Las brechas ignimbritícas en los diversos sectores prestan variaciones tonales por efectos de alteración hidrotermal. Se menciona además que cuando termina la participación volcánica se pasa a rocas epiclásticas, las que son mapeadas como sedimentitas superiores, las facies sedimentarias se presentan sobre el nivel de brechas volcánicas en el que culmina la facies ignimbrítica, se desarrollan materiales de meteorización de las mismas , de consistencia muy friable, tendiendo en la parte superior a ser de tipo arcilloso.

Con respecto a su edad, se ubica a esta facies en el Eoceno superior-Oligoceno inferior. Facies Santa Rosa :

Caracterizada por ser esencialmente lávica y de naturaleza intermedia-básica. Sus afloramientos se localizan en la mitad Este del área estudiada, conformando por lo general afloramientos semicontínuos que coronan los cerros y apoyan en discordancia erosiva sobre la Facies Alto Chubut y Fm. Los Machis. Para el sector Norte, la Falla Alto Chubut la pone en contacto con la Facies Alto Chubut y expone importantes centros extrusivos. En el sector sur esta facies pasa a ocupar la mayor extensión de afloramientos.

Con respecto a su edad, a esta facies se la ubica en el lapso Oligoceno medio a Mioceno Inferior.

Formación Ñirihuau

Para el sector estudiado se trata de exiguos afloramientos situados en el sector Noreste y Sureste del área mapeada.

Se trata de tufolitas finamente estratificadas en estratos de tipo lenticular, que van de sabulita a areniscas finas friables. Los colores son blanquecinos a castaño muy claro, y no presentan estructuras internas.

En las sabulitas son frecuentes los bibalvos, en tanto que en las areniscas se observan tallos del tipo del *Equisetum.*

Edad : se estima que la depositación de esta secuencia transcurrió desde el Oligoceno medio hasta principios del Mioceno superior.

## **Metodología.**

Por tratarse del mapa geológico como producto final de esta investigación, el primer paso que se realizó fue la corrección geométrica de la imagen Satelitaria Landsat TM, en base a cartografía del Instituto Geográfico Militar a escala 1 : 100.000.

Posteriormente, se analizaron las respuestas espectrales, para cada una de las siete bandas:

- banda 1 ocupa la región visible, con una longitud de onda de 0,45-0,52 *um.*
- Banda 2 " " " " " " " " " ( 0,52-0,60 *um*
- Banda 3 " " " " " " " " " " 0,63-0,69 *um*
- Banda 4 " " " del infrarrojo cercano, con una longitud de onda de 0,76-0,90 *um*
- Banda 5 " " " " " medio, " " " " " " 1,55-1,75 *um*
- Banda 6 " " " " " lejano, " " " " de 10,4-12,5 *um*
- Banda 7 *" " " " "* medio, " " " " " de 2,08-2,35 *um*

Se aplico un filtro de realce de bordes que destacó los límites entre los diferentes cuerpos rocosos.Lo que permitió relacionar las diversas unidades litológicas de ubicacióon conicida en el campo - por los autores - en el área de la imagen. Anais IX Simpósio Brasileiro de Sensoriamento Remoto, Santos, Brasil, 11-18 setembro 1998, INPE, p. 327-337.<br> **Hana** 4 **Comparison Comparison Comparison Comparison Comparison Comparison Comparison Comparison Comparison Com** 

De estas unidades se tomaron muestras test y se analiza su respuesta espectral para las diferentes bandas .

Se obtuvo el diagrama que refleja los resultados del analisis de la signatura espectral, Del análisis reflectancia-litología de las muestras tests, se seleccionaron las bandas 1,3,4,5 y 7.

A partir de ellas se efectuaron las operaciones de cocientes tendientes a maximizar el conocimiento de las distintas unidades litológicas y estructuras versus la composición litologica. (Fig. 1)

Mediante la aplicacion de cocientes entre bandas se generan nuevas imagenes que representan transformaciones de la imagen original y reflejan características tales como: presencia de material mineral alterado y no alterado, materiales con importante presencia de limonita (Podwysocki et al, 1985). Otro indicador es el contenido de Sílice en imágenes térmicas (Kahle y Alexander, 1983). Parámetro éste muy importante, pues las rocas ígneas, se clasifican -entre otros- por el contenido de Sílice.

Siguiendo estos criterios,se aplicaron los siguientes cocientes :

## **Banda 5 / Banda 7**

• Permite resaltar zonas de alteración, donde tienen elevada respuesta espectral los minerales de Arcillas y Carbonatos, por lo que las rocas que presenten valores de reflectancia altos , en el producto de este cociente, corresponderan a materiales alterados.

## **Banda 5 / Banda 4**

• Presentan fuerte respuesta los óxidos de Hierro, muy apropiado para discriminar rocas básicas, indica presencia de agua y minerales hidratados. Resalta morfologías y estructuras.

Se utilizó el índice para detectar minerales Hidrotermales a partir del Módulo Interpreter del Software de tratamiento de Imágenes Erdas.

## **Banda 5 / Banda 7), Banda 3 / Banda 1, Banda 4 / Banda 3**

• Permite detectar la presencia de minerales hidratados y rocas frescas, de aquellas que presentan alto grado de alteración. También se pueden identificar materiales con importante presencia de limonita, como distinguir morfologías y estructuras.

En base a estas nuevas imágenes generadas y a una composición color de la imagen original 4,3,7, sumado el conocimiento de la respuesta espectral de las muestras tests, se realiza la interpretación visual y mapeo de las estructuras y afloramientos rocosos. (Fig.2 A) .Se verifican las unidades mapeadas con el mapeo de campo y en base a él se complementa un sector del área que prácticamente se halla cubierto por vegetación boscosa. Anais IX Simpósio Brasileiro de Sensoriamento Remoto, Santos, Brasil, 11-18 setembro 1998, INPE, p. 327-337.<br> **[FIG. 2](#page-9-1)2 Analysis INCE 12 Analysis INCE SET ANALY CONCE SET ANALY CONCE SET ANALY CONCE SERVATE PRESCAS, de aque** 

Las unidades se digitalizan, para incorporarlas a un Sistema de Información Geográfico.Posteriormente, se asocia a cada una de ellas la base de datos correspondiente.

#### **Resultados**

La información procesada permitió, en primer término separar dos grandes unidades volcanogénicas, que por el estudio geoquímico se ha podido corroborar que se trata en realidad de dos tipos evolutivos magmáticos independientes. Dichos ciclos se correlacionan con los ciclos Magmáticos de Rapela et al. (1982), correspodiendo la Facies Alto Chubut al Ciclo Magmático IIa, y la Facies Santa Rosa al Ciclo Magmático IIb.

Analizando desde la óptica de las series magmáticas, ambas facies se incluyen en el campo Subalcalino (T.A.S . Lemaitre, 1986),Irvine y Baragar (1971) .En la discriminación si se trata de asociaciones de tipo calcoalcalino o tholetítico, criterio relacionado al grado de enriquecimiento en Hierro, los resultados del diagrama AFM de Irvine y Baragar (op. citado), arrojaron lo siguiente: la Facies Alto Chubut es calcoalcalina y la Facies Santa Rosa es tholeítica.( presenta un notable enriquecimiento en Hierro respecto a la otra facies).

Por lo que en el estudio de la imagen resultante de la aplicación de cocientes 5/4, resultó muy adecuada para separar estos dos vulcanismos. Por un lado un vulcanismo ácido representado esencialmente por Ignimbritas contrastante con el otro tipo de composición intermedia a básica, integrado por andesitas basálticas y basaltos .

Resultó un buen parámetro discriminatorio el material producto de la alteración hidrotermal presente en la Facies Alto Chubut. Enfatizado este aspecto en el producto de los cocientes 5/7, 3/1, 4/3.

Igualmente fue útil este indicador para mapear la Fm. Ñirihuau, que es netamente sedimentario.

También se identificaron intrusivos analizando su mayor reflectancia y texturas mas gruesas, con respecto al material en que se emplazan. Resultó interesante en el sector Noreste de la imagen, la identificación de numerosos intrusivos menores reconocidos hasta la fecha.

Se reconocieron los centros de emisión, la extensión de los derrames lávicos. Este trabajo permitió realizar un levantamiento de los lineamientos estructurales, en los que se pudo observar un lineamiento de mayor jerarquía de orientación longitudinal, coincidente con la dirección de la Cordillera de los Andes, que se corresponde con la

Falla Alto Chubut, que limita al oeste a las plutonitas de la formación Los Machis, y las pone en contacto con las Ignimbritas de la Facies Alto Chubut, en tanto que hacia el Sur por la misma falla se llega a invertir la posición de las granodioritas y las vulcanitas, debido al efecto del movimiento relativo de bloques a ambos lados a lo largo de esta gran falla de rumbo Alto Chubut. Se trata de una falla de rumbo dextrógira, tiene rumbo N 6º E , es subvertical, controla la tectónica local y en el diagrama de esfuerzos (Fig.3) constituye la falla regmática. Anais IX Simpósio Brasileiro de Sensoriamento Remoto, Santos, Brasil, 11-18 setembro 1998, INPE, p. 327-337.<br>
Illa Alto Chubut, que limiti a al oeste a las plutonitas de la formación Los Machis, y las<br>
Illa Alto Chubut, qu

Otros lineamientos de menor magnitud, se corresponden con fallas inversas, son frecuentes y muestran un esquema repetitivo cada 2 Km cuando se localizan cortando a las granodioritas cretácicas (Fm. Los Machis). En el diagrama de esfuerzos corresponden a fallas de flanco. Tienen rumbo N 30º W, y son de gran ángulo.

También se encuentran las fallas de Ajuste, que delimitan lateralmente a los bloques. Es característico que los ríos se vean desplazados en ángulo recto a lo largo de éstas. Tienen rumbo N 49º E y en el diagrama de esfuerzos corresponden a fracturas de tensión.

Por último se citan fracturas Tensionales con Mineralización, son fracturas de rumbo N 22º E y de gran ángulo. En el diagrama de composición de esfuerzos corresponden a fracturas de cizalla conjugadas.

Coincidentes con estas fracturas mineralizadas y correspondiendo por ende a fracturas de cizalla conjugadas encontramos diques mesosilíceos, compuestos por vitrófiros andesíticos anfibólicos. Se los observa cortando preferentemente a las Facies Alto Chubut, en el sector oeste de la imagen, parte superior, a los que se los vincula genéticamente con esta Facies.

Coincidiendo con los principales sistemas de fracturación : fallas de rumbo, inversas y tensionales, aparecen diques básicos son las basandesitas y basaltos. Se los observa,en la región oriental de la imagen – parte superior-, cortando a las Facies Alto Chubut y Santa Rosa, tienen rumbos N-S, N 50 E y N 55 W. Estos diques se relacionan genéticamente con la Facies Santa Rosa.( Fig.2 B)

Además se han reconocido lineamientos de forma anular y subanular de diversas dimensiones, que posiblemente se hallan relacionados a calderas y estructuras asociadas.

De lo expuesto, se interpreta que existieron intrusiones en una fase distensiva cada vez más pronunciada. Primero tendrían lugar las efusiones de la Facies tipo Santa Rosa que se estima pueden haber ocurrido en la fase final compresiva, a través de fisuras tensionales. Luego sigue una etapa distensiva donde los primeros conductos en quedar abiertos son los de las fracturas de cizalla conjugada, y por ende ascienden las vulcanitas mesosilícieas (facies Alto Chubut) y las soluciones hidrotermales portadoras de menas. Por último la distensión llega a su climax, pudiendo ascender lavas básicas de mayores profundidades, por cualquiera de las fallas existentes ( de rumbo, inversas y tensionales ) (Facies Santa Rosa), acompañado esto de una subsidencia de la región y avance del Oceáno Pacífico (por el norte, Facies Ñireco).

**[FIG. 3](#page-10-0)**

## **Conclusiones**

El procesamiento digital de imágenes de satélite – en este caso Landsat – optimizó la identificación y delimitación de unidades geológicas en las áreas de difícil acceso de la Patagonia Andina.

Las Alteraciones Hidrotermales fueron detectadas utilizando el módulo Interpreter, del Software de tratamiento de Imagenes Erdas.

El manejo de los datos gráficos ( mapas ) junto a las bases de datos relacionales asociadas ( conteniendo tipo de roca, minerales, edad, geoquímica, etc.) facilitó la recepción de dos grandes unidades volcánicas.

Las clasificaciones supervisadas realizadas a partir de las imagenes originales y los productos resultantes de los cocientes de bandas, no generaron resultados satisfactorios debido a la no inclusión de analisís de variables texturales.

Se realizó un ahorro considerable de recursos, al acortar de manera importante las actividades de campo necesaria para los mapeos.

#### **Agradecimientos**

Los autores desean expresar su agradecimiento al personal de la Dirección de Aplicación de Imágenes Satelitarias ( D.A.I.S ), por la provisión de imágenes y por el apoyo logístico brindado.

#### **Bibliografía:**

Aragón E. 1986. **Estudio petrológico y metalogenético del vulcanismo Cenozoico y de las mineralizaciones en las cabeceras de Alto Río Chubut, Provincia de Rio Negro**. Tesis Doctoral. Universidad Nacional de La Plata.

Aragón , E., y Romero, E.J.,1984. **Geología, paleoambientes y paleobotánica de yacimientos terciacios del occidente de Río Negro, Neuquén y Chubut.** Actas, IX Congreso Geológico Argentino, San Carlos de Bariloche, 4,475-507.

Chuvieco Salinero, E. , 1990. **Fundamentos de Teledetección Espacial**.Edit.Rialp. Madrid.

Feruglio, E., 1941. **Nota preliminar sobre la Hoja Geológica San Carlos de Bariloche ( Patagonia ).** Bol. Inf. Petrol.,200: 27-64.

Gonzalez Bonorino,F. y Gonzalez Bonorino, G., 1978. **Geología de la región de San Carlos de Bariloche.** Rev. Asoc. Geol. Argentina., XXXIII : 113-124.

Hernandez Alvarez, F. 1995 - **Estudio Litológico de la Zona del Volcán de Colima**-VII Simposio Latinoamericano de Percepción Remota. México- pp.402-413.

Podwysocki,M.H., Power,M.S., Jones, O.D**.** 1985 **Preliminary Evaluation of the Landsat-4 Thematic Mapper Data for Mineral Exploration.**Adv. Space Res. Vol.5,Nº5,pp 13-20

Kahle, A.B., Madura. D.P., Soha, J.M. 1980- **Middle Infrared Multispectral Aircraft Scanner Data :Analysis for Geological Applicationes, Applied Optics**, Vol. 19,Nº 14.

Pontual, A.- 1989- **Investigations of the Cerro Colorado Pluto, Northerm Chile, Using Enhanced Landsat Thematic Mapper Images**,IEEE Transacctions on Geoscience and Remote Sensing, Vol.27, N° 6,pp 746-753.

Rapela, C.W., Spalletti, L.,Merodio, J.C. Aragón,E., 1982. **Estudio geoquímico petrológico del vulcanismo Paleogeno en la zona de San Carlos de Bariloche y de la Sierra de Cuyin Manzano. Provincias de Río Negro y Neuquén, Argentina.** Actas, V Congreso Latinoamericano de Geología, Buenos Aires 3, 567-584.

------------,-------,---------,--------,1984. **El vulcanismo Paleoceno-eoceno de la provincia volcánica Andino Patagónica.** Relatorio, IX Congreso Geológico Argentino, San Carlos de Bariloche I (8), 189-213.

------------,-------,--------,--------,1988. **Temporal evolution and spatial variation of early Tertiary volcanism in the Patagonian Andes**. Journal of South American Earth Sciences, Vol.1  $N^a$  1, pp.75-88.

Sabins, F.,1978, **Remote Sensing,principles and interpretation.**

<span id="page-9-2"></span><span id="page-9-0"></span>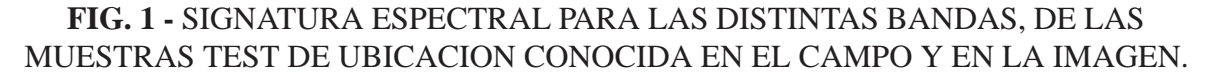

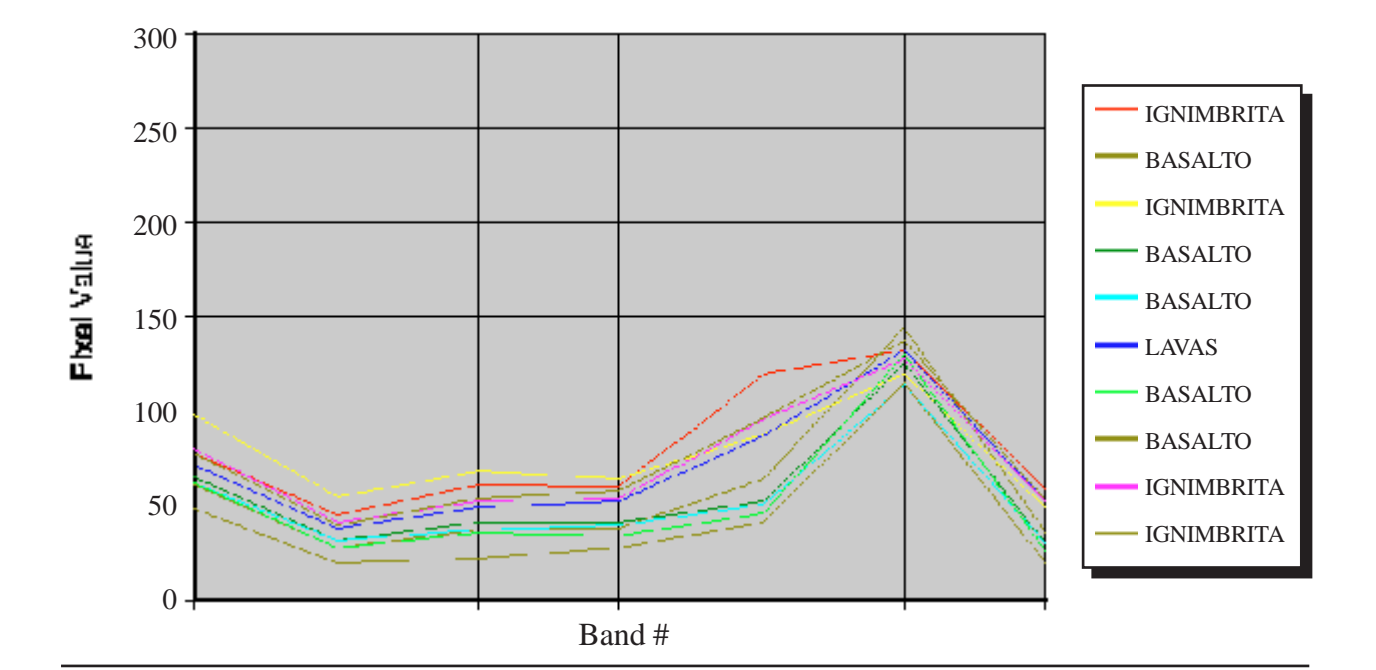

<span id="page-9-1"></span>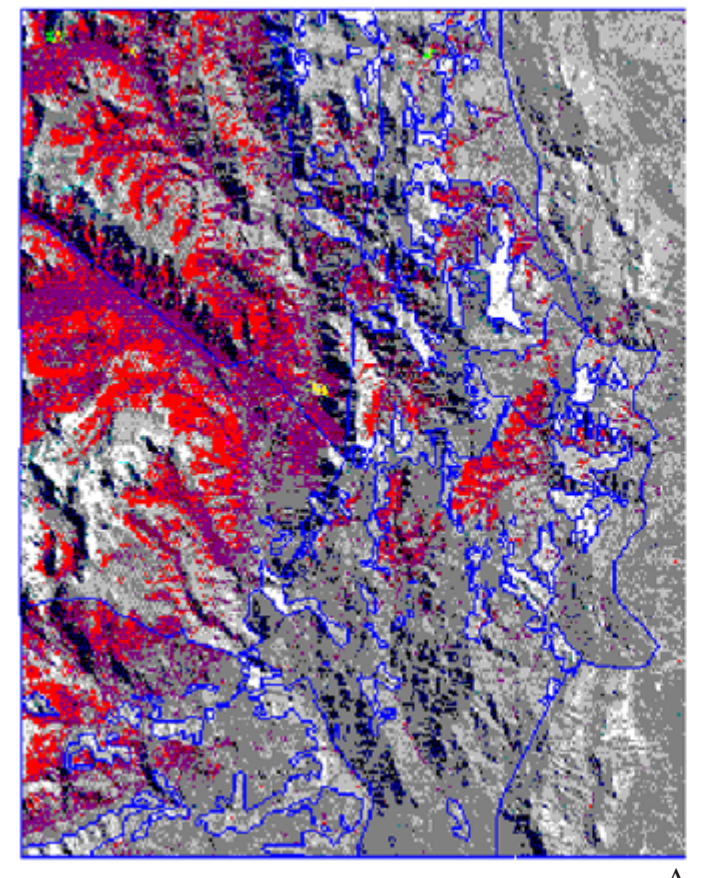

UMITE DE UNIDADES LITOLOGICAS

IMAGEN SATELITARIA LANDSAT TM 3,4,7 MAPA LITOLOGICO Y PRINCIPALES ESTRUCTURAS

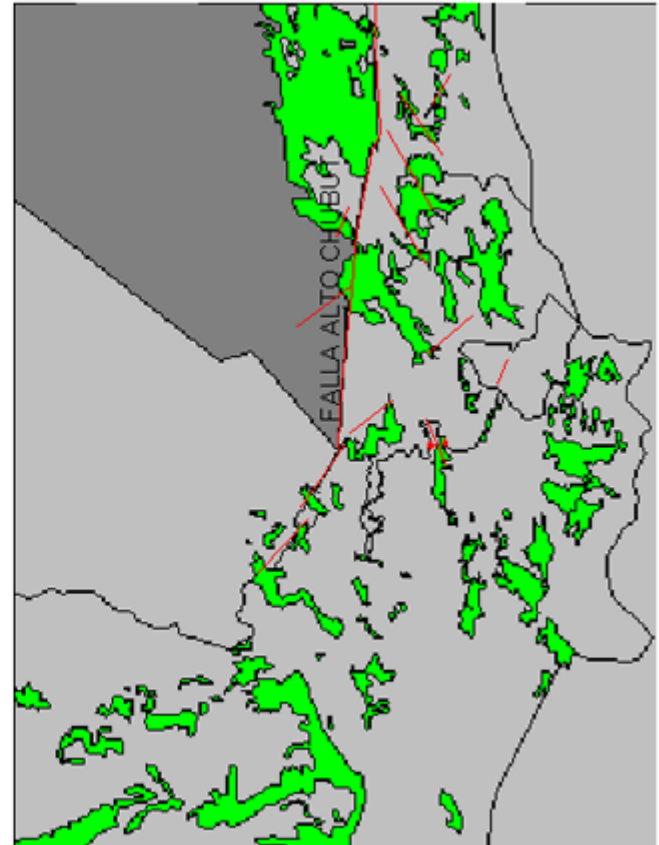

 $\overline{A}$  B 8661106 **CANDIDAY 43 MHRESTSS** ,<br>,,,,,,,,,

<span id="page-10-0"></span>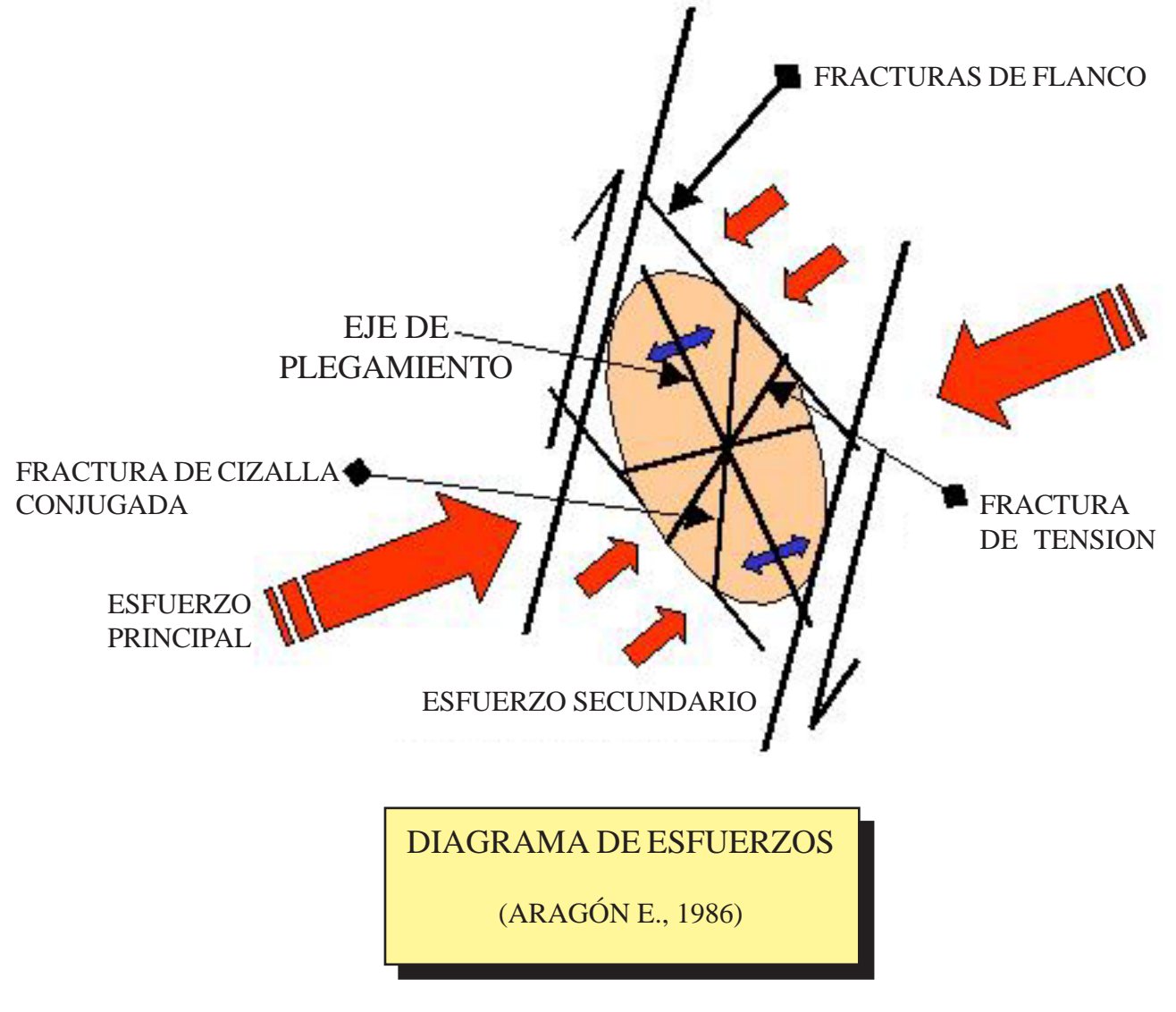

**FIG. 3**